## **MAX1471 Evaluation Kit Evaluates: MAX1471**

### **General Description**

The MAX1471 evaluation system (EVSYS) is a complete receiver system consisting of a MAX1471 evaluation kit (EVKIT) and a Maxim CMAXQUSB module. Order the complete EVSYS (MAX1471EVSYS) for comprehensive evaluation of the MAX1471, using a personal computer (PC). Order the evaluation kit (MAX1471EVKIT) separately if the CMAXQUSB module has already been purchased with a previous Maxim system or when using a custom microcontroller-based system.

The MAX1471EVKIT provides a proven design to evaluate the MAX1471 ASK/FSK superheterodyne receiver in a TQFN package with an exposed pad. The EVKIT enables testing of the device's RF performance while the EVSYS provides the added benefit of using a tested digital interface and software GUI. The RF input interface includes an SMA connector for convenient connection to test equipment.

The MAX1471EVKIT is available in two versions: 315MHz (MAX1471EVKIT-315) and 433.92MHz (MAX1471EVKIT-433). The passive components are optimized for these two frequencies but can easily be changed to work at RF frequencies from 300MHz to 450MHz.

There are separate data paths in the MAX1471 for ASK and FSK signals. In this EVKIT, both the ASK and FSK data filter bandwidths are set at 5 kHz, which is recommended for receiving a 4.2 kbps Manchester data rate.

For easy implementation into the customer's design, the MAX1471EVKit also features a proven PCB layout, which can be easily duplicated for quicker time-to-market. The EVKIT Gerber files are available for download at **<www.maximintegrated.com>**.

#### **Features**

- Proven PC Board Layout
- Proven Components Parts List
- Multiple Test Points Provided on Board
- Available in 315MHz or 433.92MHz Optimized Versions
- Adjustable Frequency Range from 300MHz to 450MHz\*
- Fully Assembled and Tested
- Windows 98/2000/XP/7 Compatible Software

*\*Requires component changes.*

*[Ordering Information](#page-7-0) appears at end of data sheet.*

### **MAX1471 EV Kit Files**

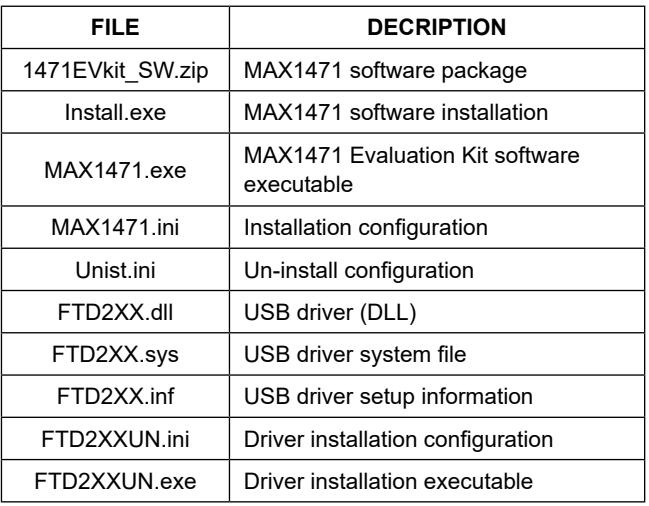

*Windows is a registered trademark and registered service mark of Microsoft Corporation. Windows XP is a registered trademark and registered service mark of Microsoft Corporation.*

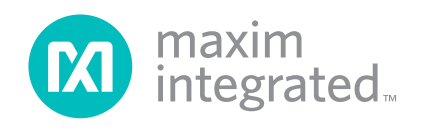

## MAX1471 Evaluation Kit **Evaluation** Kit Evaluates: MAX1471

### **Quick Start**

#### **Required Equipment**

- MAX1471EVKIT
- **CMAXQUSB Evaluation Board**
- USB Cable (enclosed with CMODUSB board)
- RF signal generator capable of delivering from –120dBm to 0dBm of output power at the operating frequency, in addition to AM or pulse modulation and FM modulation capabilities (Agilent E4420B or equivalent)
- Dual-trace Oscilloscope
- Optional: 3.3V, 20mA DC power supply for running the EVKIT separate from the CMAXQUSB board; ammeter for measuring supply current

#### **Procedure**

The MAX1471EVK is fully assembled and tested. Follow the steps below to verify board operation. The MAX1471 ASK/FSK receiver gets its setup information through a 3-wire SPI port. The CMAXQUSB control board is recommended for this function (see the *General Description* section) and its use will be assumed in the following procedure. The MAX1471EVSYS connects to the USB port of a computer and the MAX1471 evaluation board gets its DC power from the computer through the USB port.

- 1) Connect the MAX1471 Evaluation Board to the CMO-DUSB Evaluation Board using the 40-pin connectors.
- 2) Set Jumper J1 on the CMAXQUSB board for 3.3V operation (connect pins 2 and 3).
- 3) Short Jumpers J4 and J8 on the MAX1471 board for 3.3V operation.
- 4) Download the MAX1471 EV kit software from Maxim's website by going to the **[EV Kit Software](https://www.maximintegrated.com/en/design/tools/applications/evkit-software/)** page.
- 5) Connect the USB cable to the CMAXQUSB board and the computer. The computer will tell you that there is new hardware. Go through the installation wizard and direct it to the location where you have stored the MAX1471 EVKit software.
- 6) Start the MAX1471 EVKit software. A display showing the contents of the control registers in the MAX1471 will appear. In a few seconds, the heading at the top should change from "disconnected" to "connected", and the display should look like the display shown in Figure 1.
- 7) To achieve fundamental operation of the MAX1471, you only need to load the registers in the first four rows, that is, Power (PWR), Configuration (CONF), Control (CTRL), and Oscillator (OSC). You can load them either by setting each individual bit or by entering the Hexadecimal (Hex) code for the 8 bits in each register in the box on the right of each row after the words, "Enter Byte:". **Remember to click the "Write" button to enter the numbers into the registers.**
	- a. Enter the Hex code "0xFE" in the "Enter Byte" box of the PWR row and click the "Write" button. This enables all the basic functions in the MAX1471.
	- b. Click on the FCALA bit in the CONF row and click the "Write" button. This chooses the highest accuracy in calibrating the FSK demodulator.
	- c. Enter the Hex code "0x5F" (for 315 MHz operation ) or "0x84" (for 433.92MHz operation) in the "Enter Byte" box of the OSC row and click the "Write" button. This sets the operating frequency of the MAX1471.
	- d. Click on the FCAL bit in the CTRL row, but do not click the "Write" button yet. At this point, the display should look like Figure 2. Notice that the FCAL bit is 1 and the FCALD bit in the STATUS row (near the bottom of the display) is 0.
	- e. Click the "Write" button in the CTRL row. The FCAL bit in the CTRL row will change to 0 and the FCALD bit in the STATUS row will change to 1 (see Figure 3). This means that the MAX1471 FSK demodulator is calibrated so that the voltage vs. frequency characteristic is centered at the10.7 MHz IF.
- 8) Connect the RF signal generator to the RF\_IN SMA connector. Set the power level out of the generator at –100 dBm with no modulation. Connect an oscilloscope probe to test point TP1, which shows the output of the ASK demodulator. The DC voltage should be about 0.5 to 0.6V. This voltage will vary from about 0.5 to 1.5V as the input RF power is increased from no power to about -65 dBm, then drop abruptly and increase again as the input RF power is increased. The abrupt drop occurs at the point where the automatic gain control (AGC) of the MAX1471 is turned on.

#### **ASK Demodulation**

- 9) Return the RF power level to –100 dBm and set up ASK modulation on the RF signal generator. Use a 4.8kHz 50% duty cycle square wave to simulate 4.8kbps Manchester coded data. Set the oscilloscope to AC coupling and set the vertical scale to about 100mV/ division. The scope should show a lowpass-filtered square wave whose amplitude increases with increasing RF power. If the RF power is turned off, the scope trace will show a noise voltage with a peak-to-peak value of about 40mV. To estimate the sensitivity, reduce the RF power to a level where the square wave amplitude on the scope is about 1.5 to 2 times the noise voltage. This power level should be somewhere between -111 and -114dBm if the generator reads the peak power level.
- 10) Move the scope probe to the test point labeled ADATA, change the coupling on the scope back to DC, and set the vertical scale to 1 or 2V/division. You should see a 4.8kHz square wave going from ground to VDD (3.3V in this case). As you increase the RF power, this square wave will be cleaner. Another way to estimate sensitivity from this test point is to reduce the RF power until the square wave becomes extremely asymmetric (duty cycle not 50%) and contains short data transitions ("glitches") in the middle of a data interval. This power level should be somewhere between -111 and -114 dBm, similar to the level seen in the previous step.

#### **FSK Demodulation**

11) Return the RF power level to -100dBm and set up FSK modulation on the RF signal generator. Set the Frequency Deviation to ±50kHz. Set the oscilloscope to AC coupling and set the vertical scale to about 100mV/division. Place the scope probe on the test point TP4. The scope should show a 200 to 250mV peak-to-peak lowpass-filtered square wave. Unlike ASK demodulation, the amplitude of the signal at this test point does not change with the RF power. If the RF power is turned off, the scope trace will show a

noise voltage with much higher frequency and amplitude than the 40 mV in the ASK demodulator. These are the "clicks" that characterize the response of an FM demodulator to noise. To estimate the sensitivity, reduce the RF power to a level where the square wave on the scope is noisy but recognizable. This power level should be somewhere between –106 and –109 dBm.

12) Move the scope probe to the test point labeled FDATA, change the coupling on the scope back to DC, and set the vertical scale to 1 or 2 V/division. You should see a 4.8kHz square wave going from ground to VDD (3.3 volts in this case). As you increase the RF power, this square wave will be cleaner. Another way to estimate sensitivity from this test point is to reduce the RF power until the square wave becomes extremely asymmetric (duty cycle not 50%) and contains short data transitions ("glitches") in the middle of a data interval. This power level should be somewhere between -106 and -109dBm, similar to the level seen in the previous step.

#### **Other Information**

After the MAX1471 has been set up with a computer, the computer connection can be removed. The MAX1471 will keep all its settings as long as it has DC power that is not interrupted. When power is turned off and back on again, the MAX1471 needs to be reconfigured.

The FSK Demodulator can be re-calibrated at any time by connecting the MAX1471 to a computer through the MAX1471 software and repeating Steps 7d and 7e above. There is usually no need to re-calibrate if the frequency deviation of the received signal is less than ±50kHz. If the ambient temperature changes significantly (more than 40°C) and the received signal has very high frequency deviation, re-calibration may be necessary.

The capacitors in the Sallen-Key data filters (C3 and C4 for ASK, C21 and C22 for FSK) can be changed to set the corner frequencies of these filters if data rates other than 4.8kbps and 12.5kbps are used. See the MAX1471 data sheet for more details.

# MAX1471 Evaluation Kit
Evaluation Citic Evaluates: MAX1471

|                 | File Commands Help |                                            |                  |                                                                            |                                                                                                    |                               |                                                                                                    |
|-----------------|--------------------|--------------------------------------------|------------------|----------------------------------------------------------------------------|----------------------------------------------------------------------------------------------------|-------------------------------|----------------------------------------------------------------------------------------------------|
|                 |                    | $PWR$ [addr=0x00] = 0 (decimal)            |                  |                                                                            |                                                                                                    |                               | Enter Byte: $0x00$                                                                                             |
| $0$  7<br>lna i |                    |                                            |                  |                                                                            | 0 6 0 5 0 4 0 3 0 2 0 1 0 0<br>AGC MIXER FSKBB FSKPD ASKBB ASKPD SLEEP                                                   |                               | Write<br>Default  <br>Read                                                                                     |
|                 |                    | $CONF [addr=0x01] = 64$ (decimal)          |                  |                                                                            |                                                                                                    |                               |                                                                                                    |
|                 |                    |                                            |                  |                                                                            |                                                                                                    |                               | Enter Byte: $\sqrt{0x40}$<br>Write<br>Default  <br>Read<br>L.                                                  |
|                 |                    | CTRL [addr=0x02] = 0 (decimal)             |                  |                                                                            |                                                                                                    |                               |                                                                                                    |
|                 |                    |                                            |                  |                                                                            | $\frac{0.17}{1.0}$ $\frac{0.16}{0.05}$ $\frac{0.14}{1.05}$ $\frac{0.13}{0.05}$ $\frac{0.12}{0.011}$ $\frac{0.11}{0.011}$ | 0 <sup>0</sup><br><b>FCAL</b> | Enter Byte: $0x00$<br>Write<br>Default   Read                                                                  |
|                 |                    | OSC [addr=0x03] = 0 (decimal)-             |                  |                                                                            |                                                                                                    |                               |                                                                                                    |
| OSC7 -          | <b>OSC6</b>        | OSC5                                       | OSC <sub>4</sub> |                                                                            | _0_ 7 __0_ 6 __0_ 5 __0_ 4 __0_ 3 __0_0_ 2 __0_ 1<br>DSC7 __0SC6 __0SC5 __0SC4 __0SC3 __0SC2 __0SC1                      | 0 <sup>0</sup><br><b>OSCO</b> | Enter Byte: $0x00$<br>Write<br>Default  <br>Read<br>I.                                                         |
|                 |                    | TOFFH [addr=0x04] = 0 (decimal)            |                  |                                                                            |                                                                                                    |                               |                                                                                                    |
|                 |                    |                                            |                  |                                                                            | 0 7 0 6 0 5 0 4 0 3 0 2 0 1<br>TOF15 TOF14 TOF13 TOF12 TOF11 TOF10 TOF9 TO                                               | 0 0<br>TOF8                   | Enter Byte: $\boxed{0x00}$<br>Read<br>Write<br>Default                                                         |
|                 |                    | TOFFL [addr=0x05] = 0 (decimal)            |                  |                                                                            |                                                                                                    |                               |                                                                                                    |
|                 | <b>TOF7 TOF6</b>   |                                            | TOF5 TOF4        |                                                                            | _0_ 7 __0_ 6 __0_ 5 __0_ 4 __0_ 3 __0_0_ 2 __0_ 1<br>rof7 __TOF6 __TOF5 __TOF4 __TOF3 __TOF2 ___TOF1                     | 0 <sup>0</sup><br>TOFO.       | Enter Byte: $0x00$<br>Write<br>Default  <br>Read<br>ш                                                          |
|                 |                    | TCPU [addr=0x06] = 0 (decimal)             |                  |                                                                            |                                                                                                    |                               |                                                                                                    |
|                 |                    |                                            |                  |                                                                            |                                                                                                    |                               | Enter Byte: $\boxed{0x00}$<br>Write<br>Read<br>Default                                                         |
|                 |                    | $T$ RFH $[addr=0x07] = 0$ $(decimal)$      |                  |                                                                            |                                                                                                    |                               |                                                                                                    |
|                 |                    |                                            |                  | $0$ 7 $0$ 6 $0$ 5 $0$ 4 $0$ 3 $0$ 2<br>TRF15 TRF14 TRF13 TRF12 TRF11 TRF10 | $\boxed{0}$ <sup>1</sup><br>TRF9                                                                                         | 0 <sup>0</sup><br>TRF8        | Enter Byte: $\boxed{0x00}$<br>Write<br>Read<br>Default  <br>L                                                  |
|                 |                    | TRFL $[addr=0x08] = 0$ $[decimal]$         |                  |                                                                            |                                                                                                    |                               |                                                                                                    |
| TRF7            |                    |                                            |                  |                                                                            | 0 7 0 6 0 5 0 4 0 3 0 2 0 1 0 0<br>RF7 TRF6 TRF5 TRF4 TRF3 TRF2 TRF1 TRF0                                                |                               | Enter Byte: $\boxed{0x00}$<br>Read<br>Write<br>Default                                                         |
|                 |                    | STATUS [addr=0x09] = 64 (decimal)          |                  |                                                                            |                                                                                                    |                               |                                                                                                    |
| LOCKD GAINS     |                    |                                            |                  |                                                                            |                                                                                                    |                               | 0 7 1 6 0 5 0 4 0 3 0 2 0 1 0 0 6 Enter Byte: 0x40<br>OCKD GAINS CLKON PCALD FCALD Default Re<br>Write<br>Read |
|                 |                    | AGC Dwell Timer [addr=0x0A] = 13 [decimal] |                  |                                                                            |                                                                                                    |                               |                                                                                                    |
| 0 7             | $0^{6}$            | $0$   5                                    | $0$ <sup>4</sup> | 13<br>DT <sub>3</sub>                                                      | $\frac{1}{\text{DT2}}$ $\frac{0}{\text{DT1}}$ <sup>1</sup>                                                               | 10<br>DT <sub>0</sub>         | Enter Byte: 0x0D<br>Read<br>Write<br>Default                                                                   |
|                 |                    |                                            |                  |                                                                            |                                                                                                    |                               |                                                                                                    |

*Figure 1. Control Display from MAX1471 Software (Display Immediately After Computer is Connected)*

# MAX1471 Evaluation Kit
Evaluation Citic Evaluates: MAX1471

| File Commands Help |                                                     |                                            |                  |                      |                                                                                                    |                                                                            |                                                                                                    |
|--------------------|-----------------------------------------------------|--------------------------------------------|------------------|----------------------|----------------------------------------------------------------------------------------------------|----------------------------------------------------------------------------|----------------------------------------------------------------------------------------------------|
|                    |                                                     | $PWR$ [addr=0x00] = 254 (decimal)          |                  |                      |                                                                                                    |                                                                            |                                                                                                    |
| LNA                | <b>AGC</b>                                          |                                            |                  |                      | $11$ 7 $11$ 6 $11$ 5 $11$ 4 $11$ 3 $11$ 2 $11$ 1 $0$ 0<br>MIXER FSKBB FSKPD ASKBB ASKPD SLEEP                  |                                                                            | Enter Byte: OxFE<br>Write<br>Default<br>Read<br>ш                                                             |
|                    |                                                     | $CONF [addr=0x01] = 96 [decimal]$          |                  |                      |                                                                                                    |                                                                            |                                                                                                    |
|                    |                                                     |                                            |                  |                      | 0 7 1 6 1 5 0 4 0 3 0 2 0 1 0 0<br>- GAIN FCALA DOUTF DOUTA TOFF1 TOFF0 DRX                                    |                                                                            | Enter Byte: $0x60$<br>Write<br>Default  <br>Read<br>г                                                         |
|                    |                                                     | CTRL [addr=0x02] = 1 (decimal)             |                  |                      |                                                                                                    |                                                                            |                                                                                                    |
|                    |                                                     |                                            |                  |                      | $\begin{array}{c cccccc}\n\text{0} & 7 & 0 & 6 & 0 & 5 & 0 & 4 & 0 & 3 & 0 & 2 & 0 & 1 \\ \hline\n\end{array}$ | $ct = 0$<br><b>FCAL</b>                                                    | Enter Byte: $\sqrt{0x01}$<br>Default   Read<br>Write                                                          |
|                    |                                                     | OSC [addr=0x03] = 132 (decimal)            |                  |                      |                                                                                                    |                                                                            |                                                                                                    |
| OSC7 –             |                                                     |                                            |                  |                      | _1_ 7 __0_ 6 __0_ 5 __0_ 4 __0_ 3 __1_ 2 __0_ 1<br>OSC7 __OSC6 __OSC5 __OSC4 __OSC3 __OSC2 __OSC1              | $\vert 0 \vert$<br>OSC0                                                    | Enter Byte: $\sqrt{0 \times 84}$<br>Write<br>Default  <br>Read<br>г                                           |
|                    |                                                     | TOFFH [addr=0x04] = 0 (decimal)            |                  |                      |                                                                                                    |                                                                            |                                                                                                    |
|                    |                                                     |                                            |                  |                      | 0 7 0 6 0 5 0 4 0 3 0 2 0 1<br>TOF15 TOF14 TOF13 TOF12 TOF11 TOF10 TOF9 TOF8                                   |                                                                            | Enter Byte: $\boxed{0x00}$<br>Default Read<br>Write                                                           |
|                    |                                                     | $TOFFL$ [addr=0x05] = 0 (decimal)          |                  |                      |                                                                                                    |                                                                            |                                                                                                    |
|                    |                                                     |                                            |                  |                      |                                                                                                    | 0 <sup>0</sup><br>TOFO <sub>1</sub>                                        | Enter Byte: $\boxed{0x00}$<br>Write<br>Default  <br>Read<br>ш                                                 |
|                    |                                                     | TCPU [addr=0x06] = 0 (decimal)             |                  |                      |                                                                                                    |                                                                            |                                                                                                    |
|                    |                                                     |                                            |                  |                      | 0  7 0  6 0  5 0  4 0  3 0  2 0  1 0  0<br>TCPU7 TCPU6 TCPU5 TCPU4 TCPU3 TCPU2 TCPU1 TCPU0                     | 0 0                                                                        | Enter Byte: $\boxed{0x00}$<br>Default   Read<br>Write<br>u                                                    |
|                    |                                                     | $T$ RFH $[addr=0x07] = 0$ $(decimal]$      |                  |                      |                                                                                                    |                                                                            |                                                                                                    |
|                    |                                                     |                                            |                  |                      | 0  7   0  6   0  5   0  4   0  3   0  2   0  1<br>TRE15   TRE14   TRE13   TRE12   TRE11   TRE10   TRE9         | 0 <sup>0</sup><br>TRF8                                                     | Enter Byte: $\boxed{0x00}$<br>Read<br>Write<br>Default  <br>L                                                 |
|                    |                                                     | $T$ RFL [addr=0x08] = 0 (decimal)          |                  |                      |                                                                                                    |                                                                            |                                                                                                    |
|                    |                                                     |                                            |                  |                      |                                                                                                    | 0 7 0 6 0 5 0 4 0 3 0 2 0 1 0 1<br>TRF7 TRF6 TRF5 TRF4 TRF3 TRF2 TRF1 TRF0 | Enter Byte: $\boxed{0x00}$<br>Read<br>Write<br>Default                                                        |
|                    |                                                     | STATUS [addr=0x09] = 224 (decimal)         |                  |                      |                                                                                                    |                                                                            |                                                                                                    |
|                    | LOCKD GAINS                                         |                                            |                  |                      |                                                                                                    |                                                                            | 1 7 1 6 1 5 0 4 0 3 0 2 0 1 0 0 6 Enter Byte DxE0<br>OCKD GAINS CLKON PCALD FCALD Default Re<br>Write<br>Read |
|                    |                                                     | AGC Dwell Timer [addr=0x0A] = 13 (decimal) |                  |                      |                                                                                                    |                                                                            |                                                                                                    |
| 0 7                | $0^{6}$                                             | $0$   5                                    | $0$ <sup>4</sup> | $\frac{1}{3}$<br>DT3 | $\frac{1}{\text{DT2}}$ $\frac{0}{\text{DT1}}$ <sup>1</sup>                                                     | 10<br>DT <sub>0</sub>                                                      | Enter Byte: 0x0D<br>Read<br>Write<br>Default                                                                  |
|                    | The Power Register turns on/off individual modules. |                                            |                  |                      |                                                                                                    |                                                                            |                                                                                                    |

*Figure 2. Control Display from MAX1471 Software (Display After PWR, CONF, CTRL, and OSC Rows Have Been Set)*

# MAX1471 Evaluation Kit
Evaluation Citic Evaluates: MAX1471

|                |             | PWR [addr=0x00] = 254 (decimal)-           |                         |                                                                                                    |                      |                                                            |                               |                                                                       |
|----------------|-------------|--------------------------------------------|-------------------------|----------------------------------------------------------------------------------------------------|----------------------|------------------------------------------------------------|-------------------------------|-----------------------------------------------------------------------|
| LNA            | <b>AGC</b>  |                                            |                         | $17$ $16$ $15$ $14$ $13$ $12$ $11$<br>MIXER FSKBB FSKPD ASKBB ASKPD SLEEP                                                                                                    |                      |                                                            | 0 <sup>10</sup>               | Enter Byte: OxFE<br>Write<br>Default  <br>Read                        |
|                |             | CONF [addr=0x01] = 96 (decimal)            |                         |                                                                                                    |                      |                                                            |                               |                                                                       |
|                |             |                                            |                         |                                                                                                    |                      |                                                            |                               | Enter Byte: $\boxed{0x60}$<br>Write<br>Default<br>Read                |
|                |             | CTRL [addr=0x02] = 0 (decimal)             |                         |                                                                                                    |                      |                                                            |                               |                                                                       |
|                |             |                                            |                         | $\begin{array}{c cccccc}\n\textbf{0} & 7 & \textbf{0} & 6 & \textbf{0} & 5 & \textbf{0} & 4 & \textbf{0} & 3 & \textbf{0} & 2 & \textbf{0} & 1 \\ \hline\n\end{array}$                                                                                                    |                      |                                                            | 0 <sup>0</sup><br><b>FCAL</b> | Enter Byte: $\sqrt{0x00}$<br>Read<br>$=$ write<br>Default<br>ш        |
|                |             | OSC [addr=0x03] = 132 (decimal)            |                         |                                                                                                    |                      |                                                            |                               |                                                                       |
| OSC7           |             |                                            |                         | _1  7 __0  6 __0  5 __0  4 __0  3 __1  2 __0  1<br>DSC7 __0SC6 __0SC5 __0SC4 __0SC3 __0SC2 __0SC1                                                                                                    |                      |                                                            | 0 <sup>0</sup><br><b>OSCO</b> | Enter Byte: $\sqrt{0x84}$<br>Read<br>Write<br>Default                 |
|                |             | TOFFH [addr=0x04] = 0 (decimal)-           |                         |                                                                                                    |                      |                                                            |                               |                                                                       |
|                |             |                                            |                         | 0  7 0  6 0  5 0  4 0  3 0  2 0  1 0  0<br>TOF15 TOF14 TOF13 TOF12 TOF11 TOF10 TOF9 TOF8                                                                                                    |                      |                                                            |                               | Enter Byte: $0x00$<br>Write<br>Read<br>Default  <br>ш                 |
|                |             | TOFFL [addr=0x05] = 0 (decimal)            |                         |                                                                                                    |                      |                                                            |                               |                                                                       |
|                |             |                                            |                         |                                                                                                    |                      |                                                            | 0 <sup>0</sup>                | Enter Byte: $0x00$<br>Write<br>Default  <br>Read<br>П                 |
|                |             | TCPU [addr=0x06] = 0 (decimal)             |                         |                                                                                                    |                      |                                                            |                               |                                                                       |
|                |             |                                            |                         | 0  7 0  6 0  5 0  4 0  3 0  2 0  1 0  0<br>TCPU7 TCPU6 TCPU5 TCPU4 TCPU3 TCPU2 TCPU1 TCPU0                                                                                                    |                      |                                                            |                               | Enter Byte: $\sqrt{0x00}$<br>Read<br>Write<br>Default  <br>u          |
|                |             | TRFH [addr=0x07] = 0 (decimal)             |                         |                                                                                                    |                      |                                                            |                               |                                                                       |
|                |             |                                            |                         | 0 7 0 6 0 5 0 4 0 3 0 2 0 1<br>TRE15 TRE14 TRE13 TRE12 TRE11 TRE10 TRE9 TRE8                                                                                                    |                      |                                                            |                               | Enter Byte: $\boxed{0x00}$<br>Write<br>Default<br>Read                |
|                |             | $TRFL$ [addr=0x08] = 0 (decimal)-          |                         |                                                                                                    |                      |                                                            |                               |                                                                       |
| TRF7           | TRF6        | TRF5                                       |                         | $\frac{0}{\sqrt{1}}$ $\frac{1}{\sqrt{1}}$ $\frac{1}{\sqrt{1}}$ | $\frac{0}{\sqrt{1}}$ | $\frac{0}{\text{TRF1}}^{1}$                                | 0 0                           | Enter Byte: $\sqrt{0x00}$<br>Write<br>Default<br>Read                 |
|                |             | STATUS [addr=0x09] = 225 (decimal)         |                         |                                                                                                    |                      |                                                            |                               |                                                                       |
|                | LOCKD GAINS | <b>CLKON</b>                               |                         |                                                                                                    |                      | <b>PCALD</b>                                               | <b>FCALD</b>                  | 17 16 15 04 03 02 01 10 Enter Byte: 0xE1<br>Write<br>Default.<br>Read |
|                |             | AGC Dwell Timer [addr=0x0A] = 13 [decimal] |                         |                                                                                                    |                      |                                                            |                               |                                                                       |
| 0 <sup>7</sup> | 0 6<br>ш    | $0$   5                                    | $0$ <sup>4</sup><br>DT4 | 1 <sup>3</sup><br>$\overline{DT3}$                                                                                                    |                      | $\frac{1}{\text{DT2}}$ $\frac{0}{\text{DT1}}$ <sup>1</sup> | $1$   0<br>$\overline{DT0}$   | Enter Byte: 0x0D<br>Default<br>Read<br>Write                          |

*Figure 3. Control Display from MAX1471 Software (Display After Calibration)*

### **Detailed Description of Hardware**

#### **Layout Issues**

A properly designed PC board is an essential part of any RF/microwave circuit. On high-frequency inputs and outputs, use controlled impedance lines and keep them as short as possible to minimize losses and radiation. At high frequencies, trace lengths that are on the order of λ/10 or longer can act as antennas.

Keeping the traces short also reduces parasitic inductance. Generally, 1in of a PC board trace adds about 20nH of parasitic inductance. The parasitic inductance can have a dramatic impact on the effective inductance. For example, a 0.5in trace connecting a 100nH inductor adds an extra 10nH of inductance or 10%.

To reduce the parasitic inductance, use wider traces and a solid ground or power plane below the signal traces. Also, use low-inductance connections to ground on all GND pins, and place decoupling capacitors close to all VDD connections.

#### **Power Supply**

The MAX1471 can operate from 3.3V or 5V supplies. For 5V operation, remove JU4 before connecting a supply to VDD. For 3.3V operation, connect JU4.

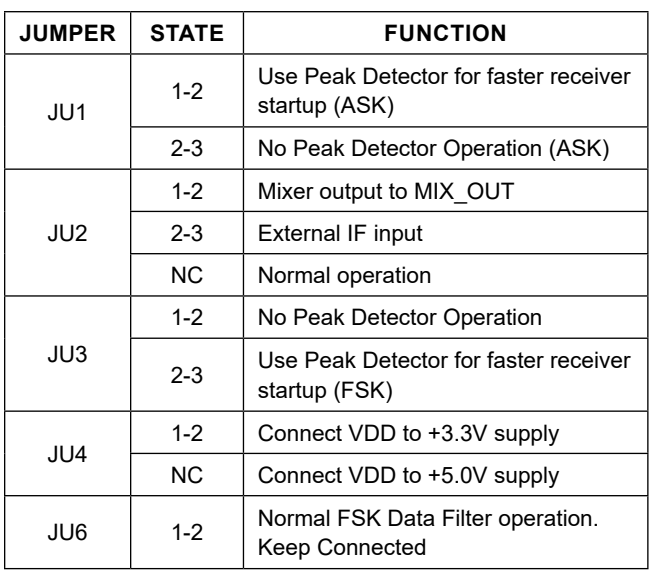

## **Table 1. Jumper Function Table**

### **IF Input / Output**

The 10.7MHz IF can be monitored with the help of a spectrum analyzer using the MIX\_OUT SMA (not provided). Remove the ceramic filter for such a measurement and include R3 (270Ω) and C17 (0.01µF) to match the 330Ω Mixer output with the 50Ω spectrum analyzer. Jumper JU2 needs to connect pins 1 and 2. It is also possible to use the MIX OUT SMA to inject an external IF as a means of evaluating the baseband data slicing section. Jumper JU2 will need to connect pins 2 and 3.

### **F\_IN External Frequency Input**

For applications where the correct frequency crystal is not available, it is possible to directly inject an external frequency through the F\_IN SMA (not provided). Connect the SMA to a function generator. The addition of C18 and C19 is necessary (use 0.01µF capacitors)

### **Test Points and I/O Connections**

Additional test points and I/O connectors are provided to monitor the various baseband signals and for external connections. See Table 2 and Table 3 for a description.

See Table 1 for the jumper function descriptions

For additional information and a list of application notes, consult the **<www.maximintegrated.com>** website.

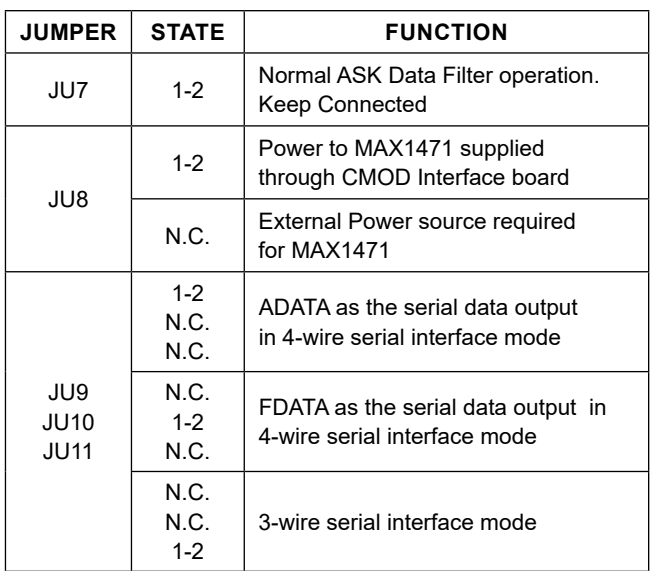

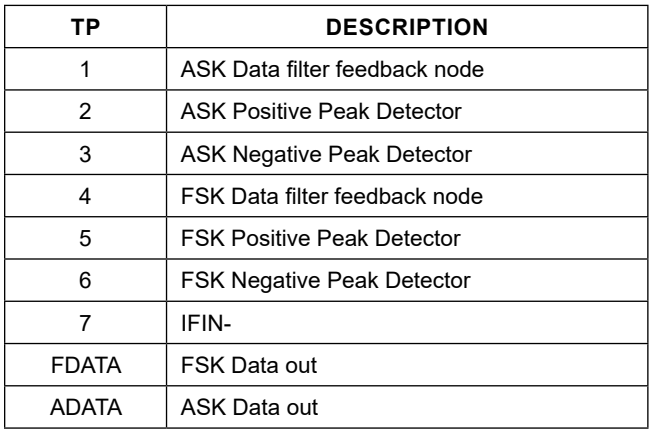

### **Table 2. Test Points Table 3. I/O Connectors**

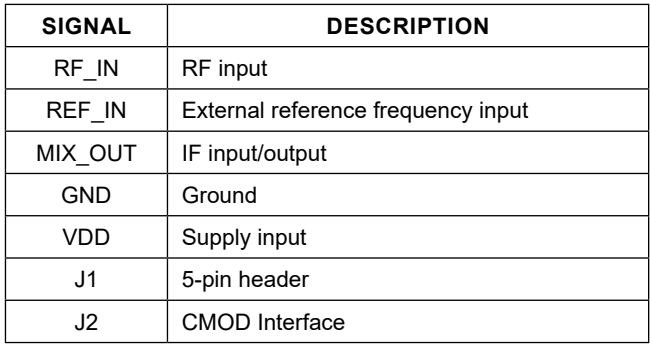

## **Component Suppliers Component Suppliers Component Suppliers**

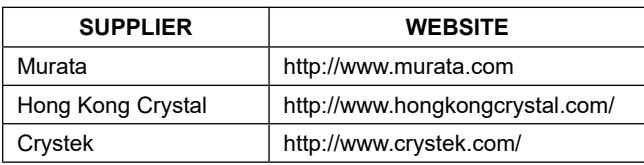

*Note: Indicate that you are using the MAX1471 when contacting these component suppliers.*

<span id="page-7-0"></span>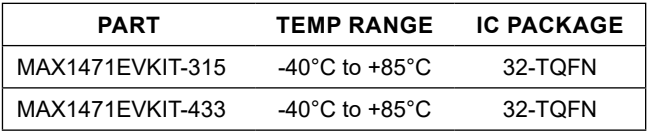

## **MAX1471EV Bill of Materials**

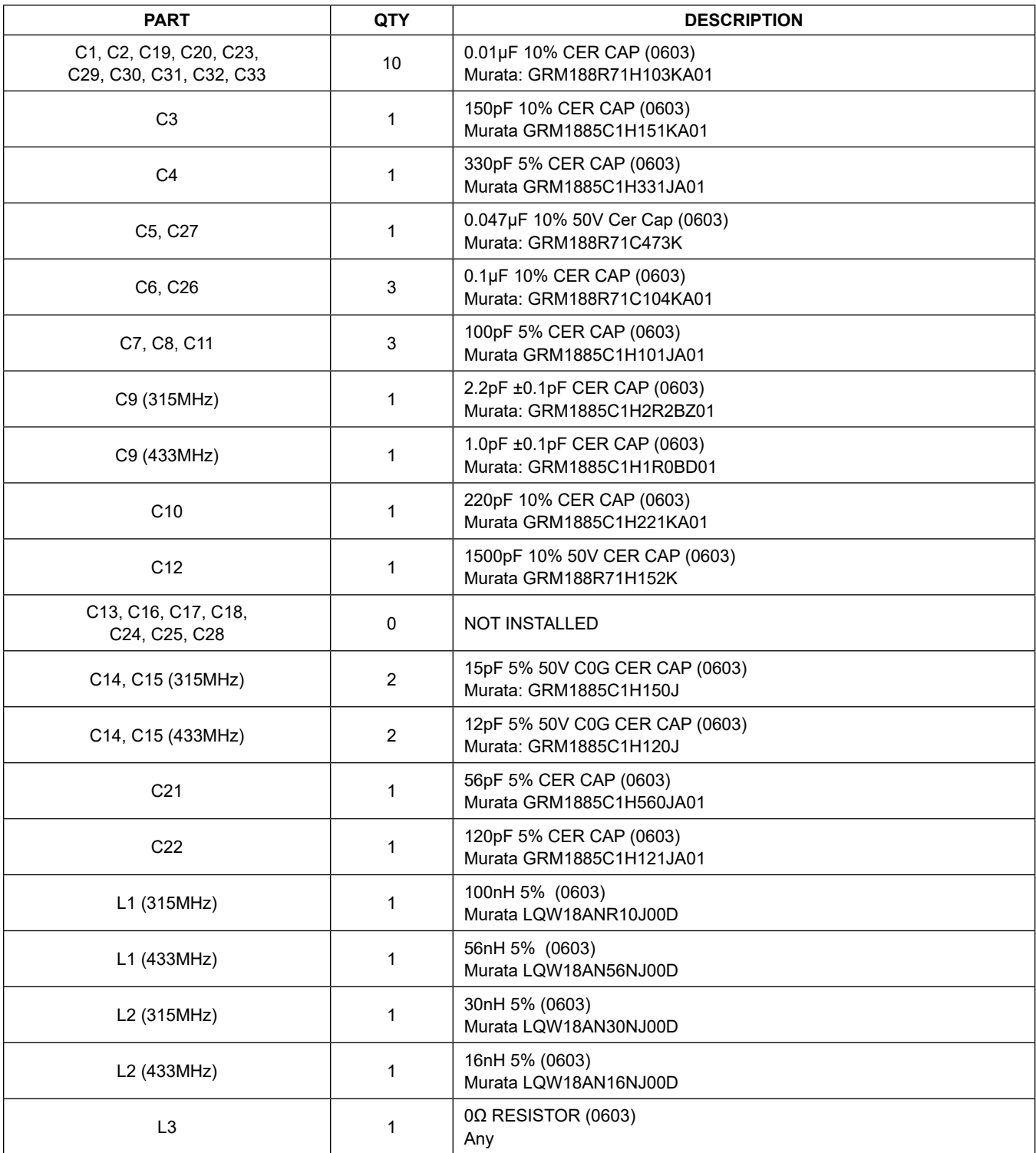

## **MAX1471EV Bill of Materials (continued)**

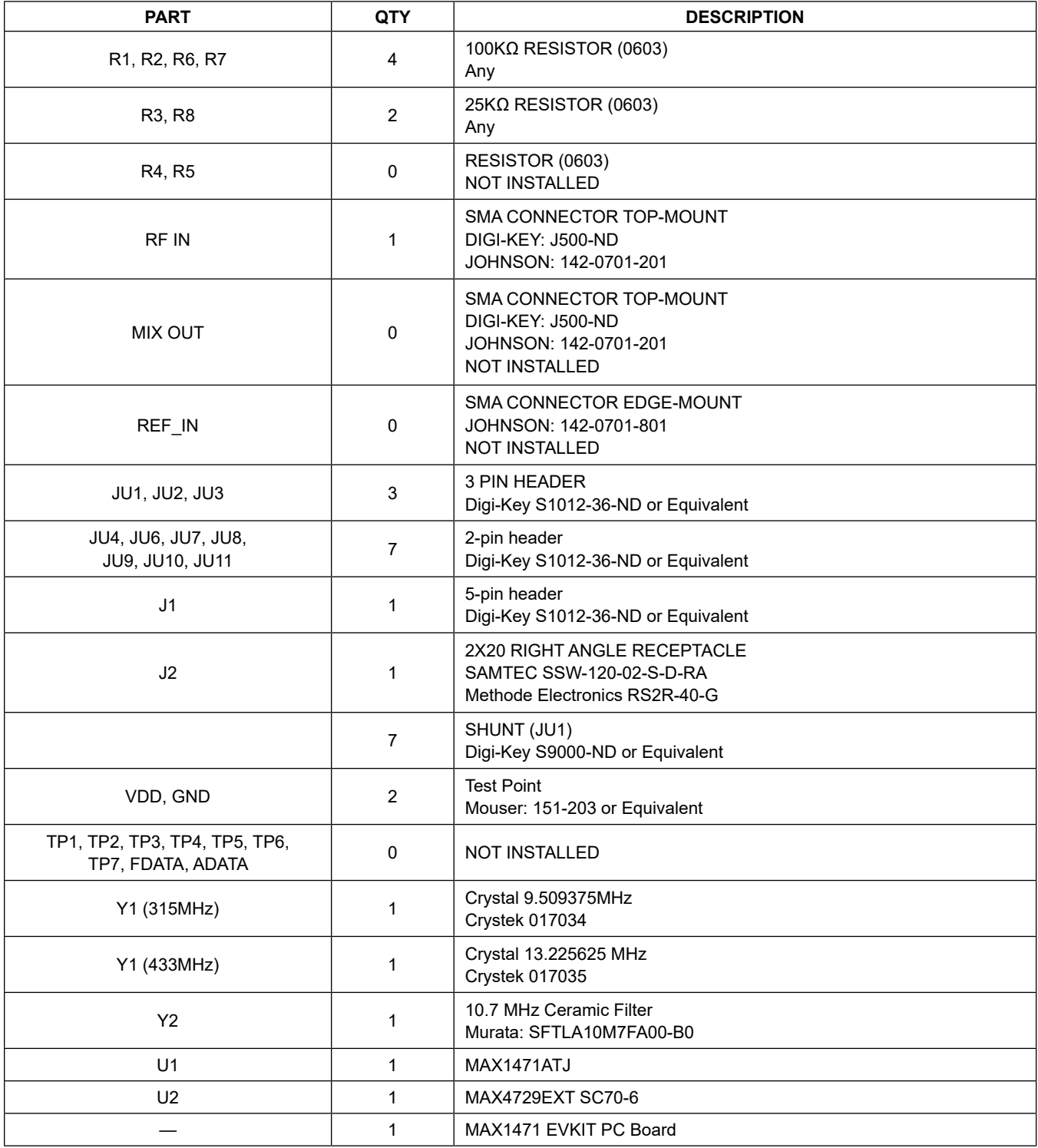

## MAX1471 Evaluation Kit
Burnett Contact Contact Evaluates: MAX1471

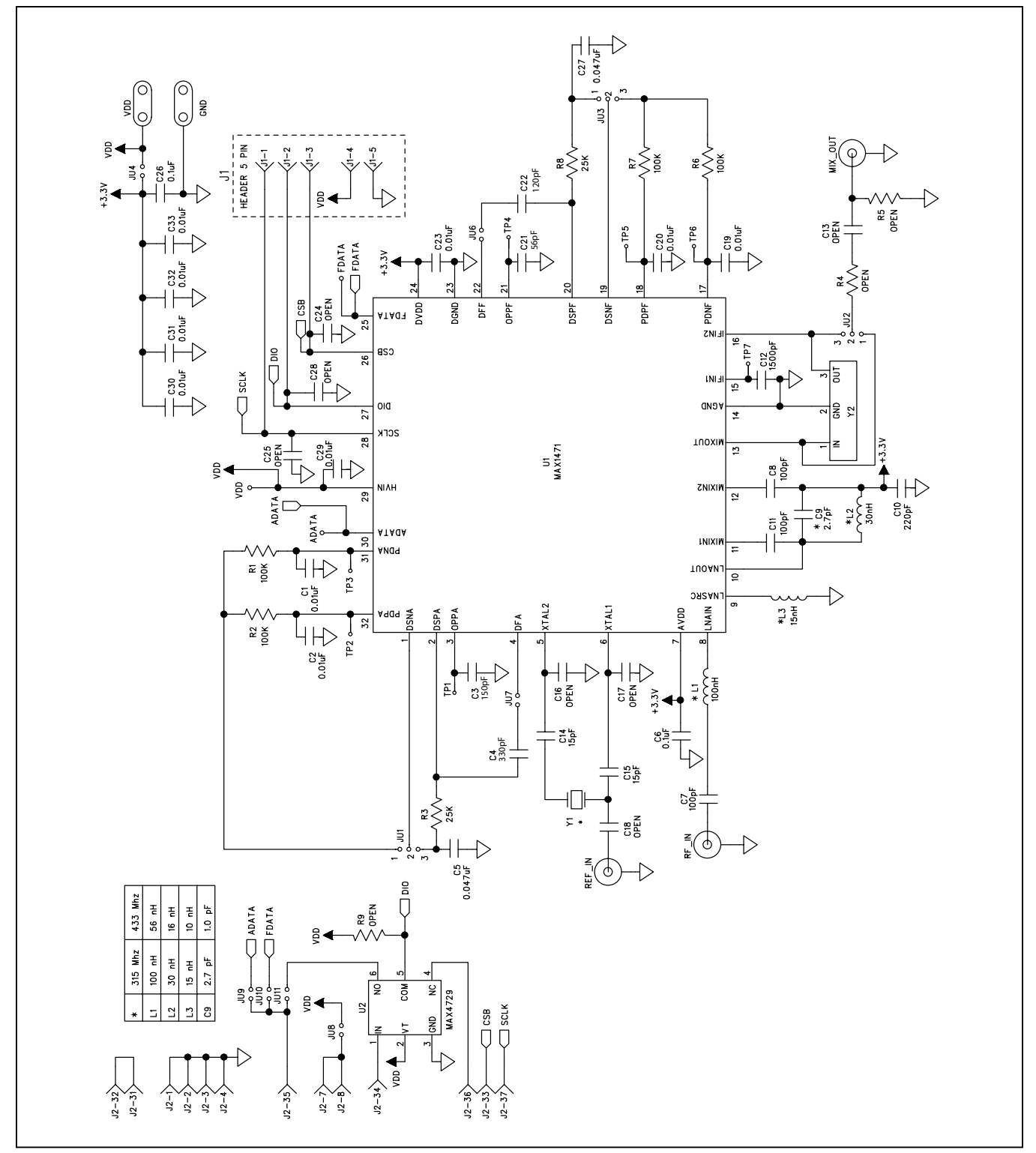

*Figure 4. MAX1471 EV Kit Schematic*

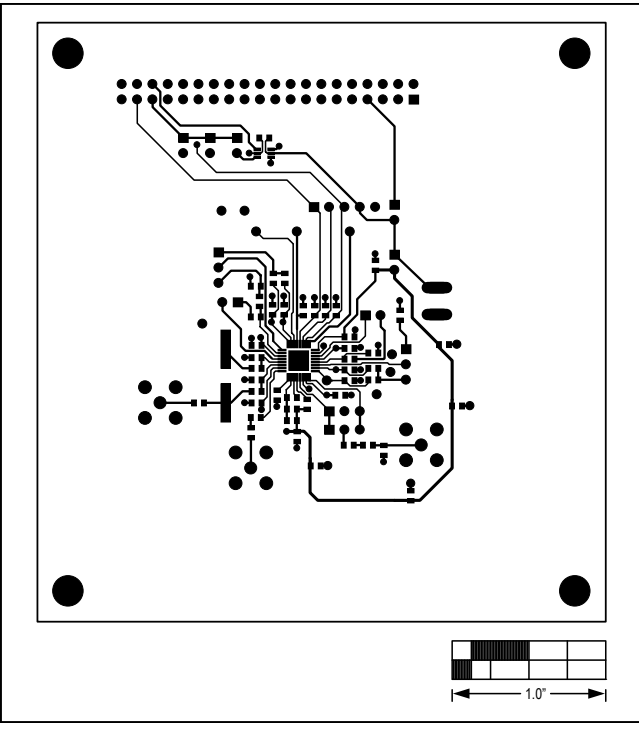

*Figure 5. MAX1471 EV Kit Board Layout Component Side*

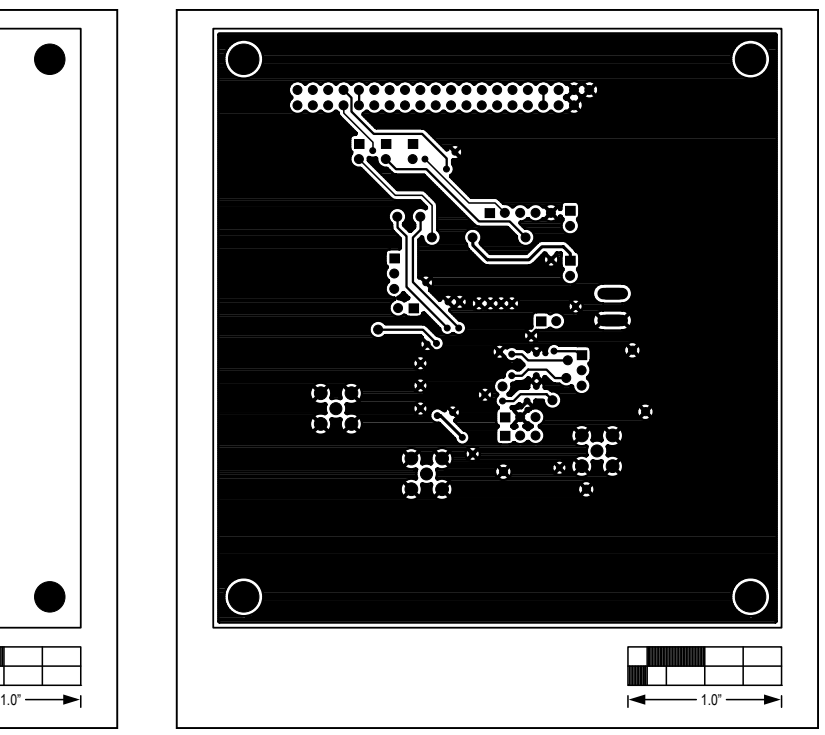

*Figure 6. MAX1471 EV Kit Board Layout Solder Side*

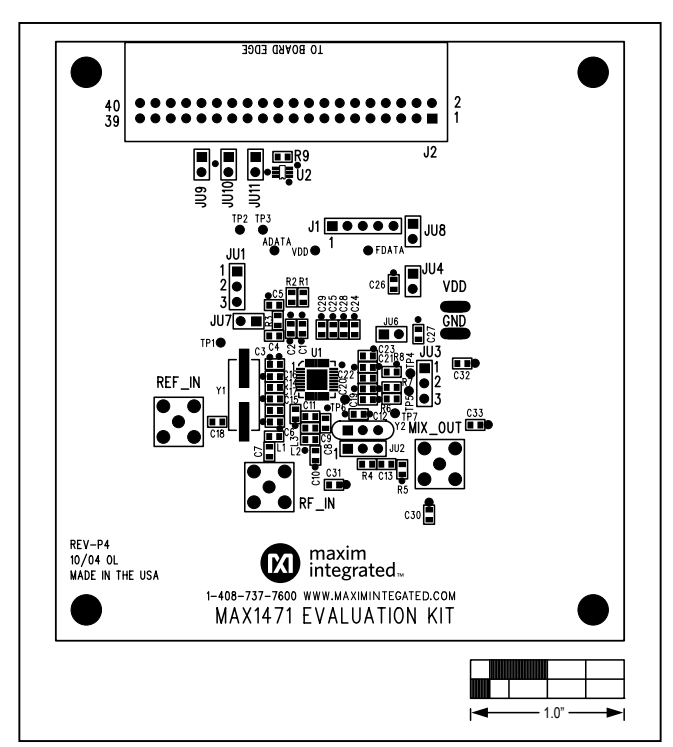

*Figure 7. MAX1471 EV Kit Board Layout Component Placement*

## **Revision History**

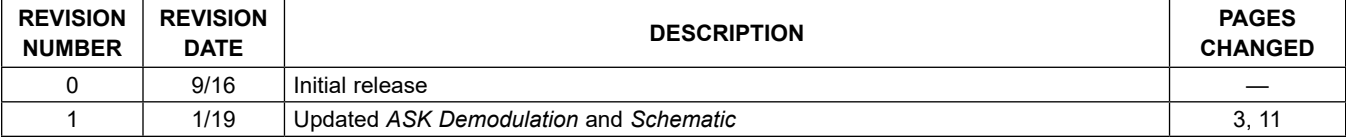

For pricing, delivery, and ordering information, please visit Maxim Integrated's online storefront at https://www.maximintegrated.com/en/storefront/storefront.html.

*Maxim Integrated cannot assume responsibility for use of any circuitry other than circuitry entirely embodied in a Maxim Integrated product. No circuit patent licenses are implied. Maxim Integrated reserves the right to change the circuitry and specifications without notice at any time.* 

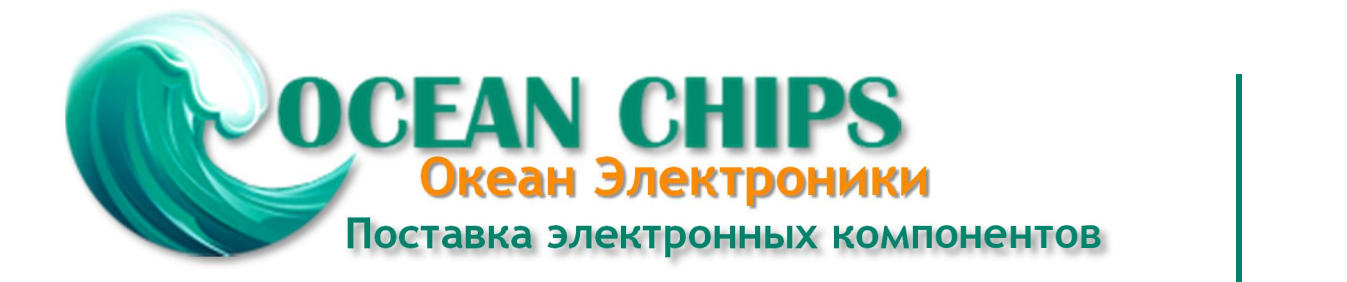

Компания «Океан Электроники» предлагает заключение долгосрочных отношений при поставках импортных электронных компонентов на взаимовыгодных условиях!

Наши преимущества:

- Поставка оригинальных импортных электронных компонентов напрямую с производств Америки, Европы и Азии, а так же с крупнейших складов мира;

- Широкая линейка поставок активных и пассивных импортных электронных компонентов (более 30 млн. наименований);

- Поставка сложных, дефицитных, либо снятых с производства позиций;
- Оперативные сроки поставки под заказ (от 5 рабочих дней);
- Экспресс доставка в любую точку России;
- Помощь Конструкторского Отдела и консультации квалифицированных инженеров;
- Техническая поддержка проекта, помощь в подборе аналогов, поставка прототипов;
- Поставка электронных компонентов под контролем ВП;

- Система менеджмента качества сертифицирована по Международному стандарту ISO 9001;

- При необходимости вся продукция военного и аэрокосмического назначения проходит испытания и сертификацию в лаборатории (по согласованию с заказчиком);

- Поставка специализированных компонентов военного и аэрокосмического уровня качества (Xilinx, Altera, Analog Devices, Intersil, Interpoint, Microsemi, Actel, Aeroflex, Peregrine, VPT, Syfer, Eurofarad, Texas Instruments, MS Kennedy, Miteq, Cobham, E2V, MA-COM, Hittite, Mini-Circuits, General Dynamics и др.);

Компания «Океан Электроники» является официальным дистрибьютором и эксклюзивным представителем в России одного из крупнейших производителей разъемов военного и аэрокосмического назначения **«JONHON»**, а так же официальным дистрибьютором и эксклюзивным представителем в России производителя высокотехнологичных и надежных решений для передачи СВЧ сигналов **«FORSTAR»**.

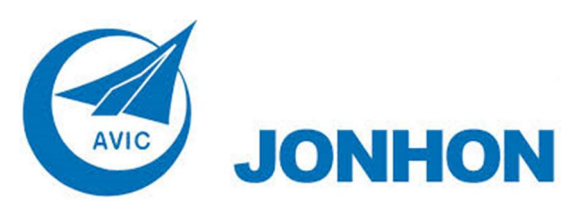

«**JONHON**» (основан в 1970 г.)

Разъемы специального, военного и аэрокосмического назначения:

(Применяются в военной, авиационной, аэрокосмической, морской, железнодорожной, горно- и нефтедобывающей отраслях промышленности)

**«FORSTAR»** (основан в 1998 г.)

ВЧ соединители, коаксиальные кабели, кабельные сборки и микроволновые компоненты:

(Применяются в телекоммуникациях гражданского и специального назначения, в средствах связи, РЛС, а так же военной, авиационной и аэрокосмической отраслях промышленности).

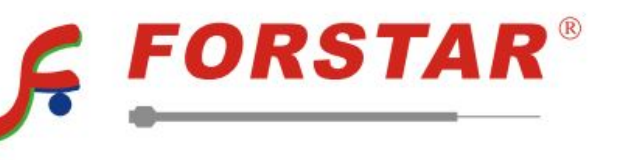

Телефон: 8 (812) 309-75-97 (многоканальный) Факс: 8 (812) 320-03-32 Электронная почта: ocean@oceanchips.ru Web: http://oceanchips.ru/ Адрес: 198099, г. Санкт-Петербург, ул. Калинина, д. 2, корп. 4, лит. А